# **DATABASE CONSERVERSE EXECUTIVE EXECUTIVE EXECUTIVE EXECUTIVE EXECUTIVE EXECUTIVE EXECUTIVE EXECUTIVE EXECUTIVE**

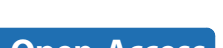

**Bioinformatics** 

**BMC** 

# PupDB: a database of pupylated proteins

Chun-Wei Tung

# Abstract

**Background:** Prokaryotic ubiquitin-like protein (Pup), the firstly identified post-translational protein modifier in prokaryotes, is an important signal for the selective degradation of proteins. Recently, large-scale proteomics technology has been applied to identify a large number of pupylated proteins. The development of a database for managing pupylated proteins and pupylation sites is important for further analyses.

**Description:** A database named PupDB is constructed by collecting experimentally identified pupylated proteins and pupylation sites from published studies and integrating the information of pupylated proteins with corresponding structures and functional annotations. PupDB is a web-based database with tools for browses and searches of pupylated proteins and interactive displays of protein structures and pupylation sites.

**Conclusions:** The structured and searchable database PupDB is expected to provide a useful resource for further analyzing the substrate specificity, identifying pupylated proteins in other organisms and developing computational tools for predicting pupylation sites. PupDB is freely available at [http://cwtung.kmu.edu.tw/pupdb.](http://cwtung.kmu.edu.tw/pupdb)

#### Background

Protein-to-protein modifications are essential for regulating protein functions. In eukaryotes, ubiquitylation involved in numerous regulatory functions such as protein degradation, DNA repair, transcription and signal transduction is particular important [[1](#page-4-0)]. Recently, pupylation has been identified as the first post-translational protein-to-protein modification in prokaryotes [[2](#page-4-0),[3\]](#page-4-0). Similar to ubiquitin, prokaryotic ubiquitin-like protein (Pup) attaches to specific lysine residues of substrate proteins by forming isopeptide bonds to target the proteins for proteasomal degradation [\[2,3](#page-4-0)].

Although ubiquitylation and pupylation are functional analogues, the enzymology of ubiquitylation and pupylation is different. In contrast to the three-step reaction of ubiquitylation, pupylation requires only two steps that only two enzymes are involved in pupylation. First, the C-terminal glutamine of Pup is deamidated to glutamine by deamidase of Pup (Dop) [\[4\]](#page-4-0). Subsequently, proteasome accessory factor A (PafA) attaches the deamidated Pup to specific lysine residues of substrate proteins [[5\]](#page-4-0).

The identification of pupylated proteins and pupylation sites can provide insights into the substrate specifi-

city and functions of pupylation. Recently, large-scale proteomics technology has been applied to identify pupylated proteins and pupylation sites [[6](#page-4-0)-[9\]](#page-4-0). As the number of identified pupylated proteins and sites grows, a structured and searchable database of pupylated proteins and pupylation sites is desirable for further analyzing substrate specificity and functions of pupylated proteins and developing prediction methods for pupylation sites. For this purpose, the freely accessible database named PupDB integrating information of pupylated proteins and pupylation sites, protein structures, functional annotations and tools for browses, searches and interactive displays of protein structures and pupylation sites was constructed.

#### Construction and content

The PupDB database is implemented using MySQL Server Edition 5.1. The PupDB website is publicly available at [http://cwtung.kmu.edu.tw/pupdb.](http://cwtung.kmu.edu.tw/pupdb) The web interface and all functions are implemented using PHP and Perl languages. The software of Google Chart Tools [[10](#page-4-0)] is utilized to make sortable tables.

## Database content

Two kinds of proteins included in PupDB are pupylated proteins and candidate pupylated proteins. All proteins Correspondence: [cwtung@kmu.edu.tw](mailto:cwtung@kmu.edu.tw) are collected from four large-scale proteomics studies

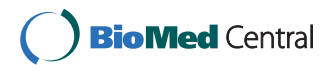

© 2012 Tung; licensee BioMed Central Ltd. This is an Open Access article distributed under the terms of the Creative Commons Attribution License [\(http://creativecommons.org/licenses/by/2.0](http://creativecommons.org/licenses/by/2.0)), which permits unrestricted use, distribution, and reproduction in any medium, provided the original work is properly cited.

School of Pharmacy, Kaohsiung Medical University, Kaohsiung 807, Taiwan

[[6-9](#page-4-0)]. Proteins with experimentally identified pupylation sites are annotated as pupylated proteins. Candidate pupylated proteins are experimentally identified proteins whose pupylation sites are still unknown.

Redundant proteins are removed from PupDB by using CD-HIT [[11,12](#page-4-0)] with a sequence identity threshold of 98%. Currently, PupDB contains 182 pupylated proteins with 215 known pupylation sites and 1,123 candidate pupylated proteins. All proteins belong to three organisms of Mycobacterium smegmatis, Mycobacterium tuberculosis and Escherichia coli. For each protein, the corresponding information consists of six major parts of basic information, PDB ID, gene ontology (GO) annotation, pupylation site, protein sequence and structure as shown in Figure [1](#page-2-0). PupDB will be regularly updated with additional data and corrections and analytical tools. Researchers are encouraged to contribute their data and suggestions to PupDB.

# Annotations

As shown in Figure [1a,](#page-2-0) the first part of basic information includes the UniProt AC, description, gene name, organism and sequence length. For further information of protein annotations, PupDB provides links to the corresponding entries of UniProt database [\[13](#page-4-0)]. Also, structure information including PDB (Protein Data Bank) ID and hyperlinks to the PDB database [[14\]](#page-4-0) is provided in the second part (Figure [1b\)](#page-2-0). The visualization of pupylation sites in a protein structure can provide helpful information for analysis. The protein 3D structure and associated pupylation sites can be viewed in PupDB by clicking the link of '3D visualization'. The java appletbased program Jmol [[15\]](#page-4-0) is utilized for interactive displays of protein structure (Figure [1f\)](#page-2-0). The UniProt protein accession numbers and PDB IDs are obtained by using the ID mapping function of UniProt. Currently, there are 766 PDB structures associated with 294 PupDB entries.

The GO annotations [[16\]](#page-4-0) can give useful information of molecular function, cellular component and biological process. For a given protein, the corresponding GO annotations can be extracted by using its UniProt accession number. Figure [1c](#page-2-0) shows the third part of GO annotations for protein P69440. Further GO information can be accessed by clicking the hyperlink of 'Detailed GO annotation' that links to the corresponding entry of QuickGO [[17](#page-4-0)].

The fourth part of pupylation sites includes pupylation sites and corresponding references for pupylated proteins (Figure [1d\)](#page-2-0). References are represented as PubMed IDs with hyperlinks to PubMed database [\[18](#page-4-0)]. Instead of showing only references for a candidate pupylated protein whose pupylation sites are still unknown, PupDB highlights pupylation sites in both sequence and structure of a pupylated protein for visualization as shown in Figure [1e](#page-2-0) and [1f,](#page-2-0) respectively.

## Utility and discussion

PupDB is a database of pupylated proteins and pupylation sites aiming to provide an easily accessible web service for the analysis of pupylated proteins. The analysis of pupylated proteins in PupDB can provide better insights into the specificity of pupylation. For example, Two Sample Logo [[19](#page-4-0)] can be utilized to graphically analyze over- and underrepresented residues surrounding pupylation sites as shown in Figure [2.](#page-2-0)

Hyperlinks to major protein, structure and annotation databases are provided for accessing related information. Four useful tools are constructed and integrated into PupDB to provide functions of browses, keyword searches, sequence similarity searches and interactive displays of protein structures. The functions of the integrated tools are introduced in the follows.

#### Browse tool

Users can browse PupDB by selecting the 'Browse' option. All proteins will be shown in a sortable table. The entry with 'Y' in the field of 'Site' is a pupylated protein. Otherwise, it is a candidate pupylated protein with 'N' in the field of 'Site'. By clicking the caption of a specific column in a sortable table, the output table will be sorted according to data of the selected column. Furthermore, users can specify the number of rows shown per page (Figure [3\)](#page-3-0).

#### Search and BLAST tools

For retrieving entries of interest, PupDB provides two search tools of keyword and similarity searches. 1) The tool of keyword search can be accessed by selecting the 'Search' option. There are six fields for searching PupDB including description, UniProt AC, gene name, organism, protein type and protein with structure. By entering keywords for any one or combination of the fields, PupDB will return search results as a sortable table according to the user input keywords. 2) Users can enter a protein sequence of interest in FASTA format to perform a BLAST [\[20\]](#page-4-0) search against PupDB to fetch entries with a user-defined threshold of E-value. The BLAST tool can serve as a potentially useful tool for predicting promising pupylation sites by sequence similarity. In addition to the protein information, three additional columns of scores, E-values and alignments obtained from the BLAST search are included in the output sortable table. The detailed information of BLAST sequence alignment can be downloaded by clicking the download link. Figure [4](#page-3-0) shows an example of BLAST search. In the query sequence, lysines aligned to known pupylation sites will be marked in red color.

<span id="page-2-0"></span>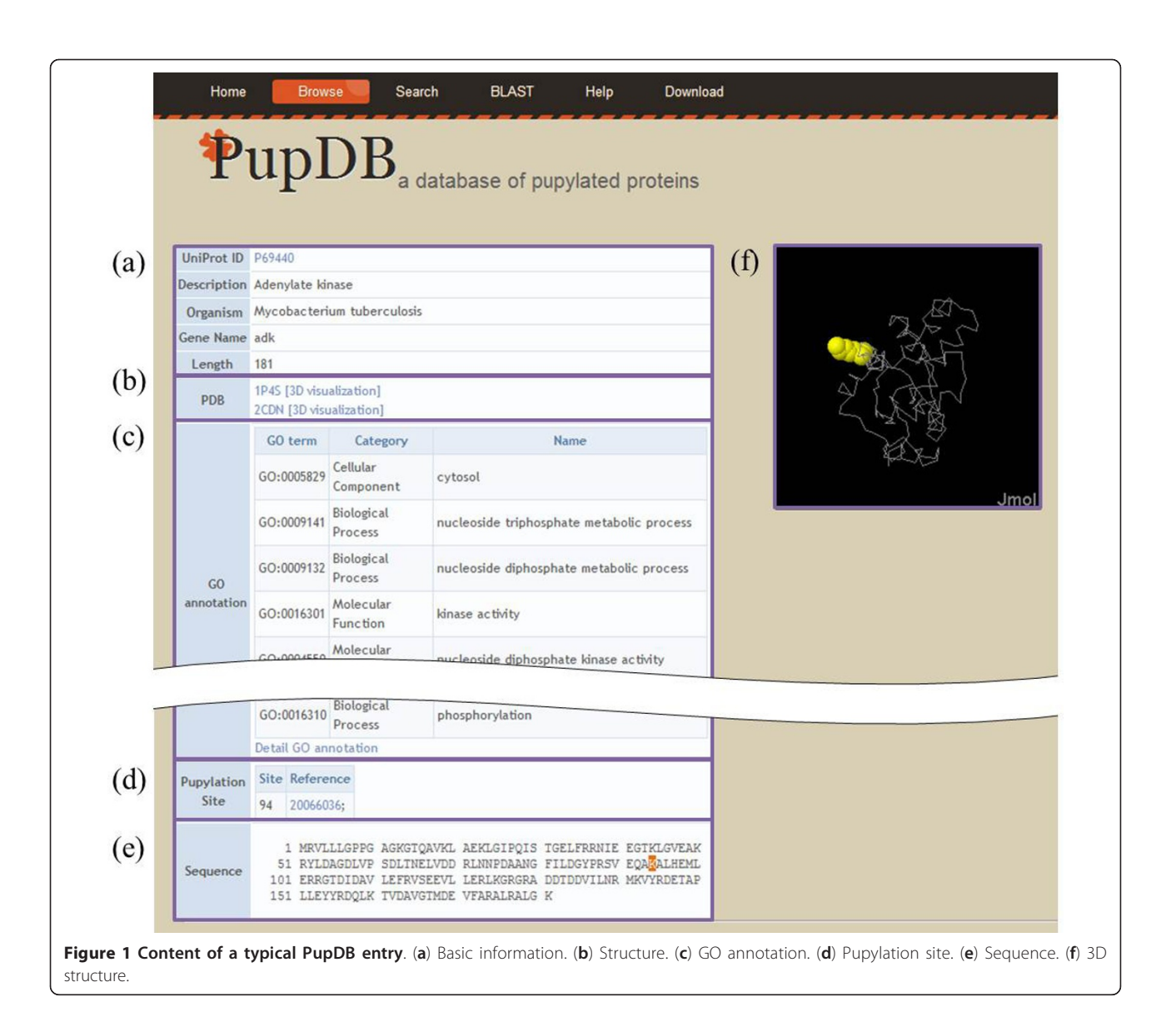

Users can submit proteins in other organisms to predict pupylation sites.

# Interactive tool for protein structure

PupDB incorporates the Jmol applet of latest version 12.2 for interactive displays of protein structures. By

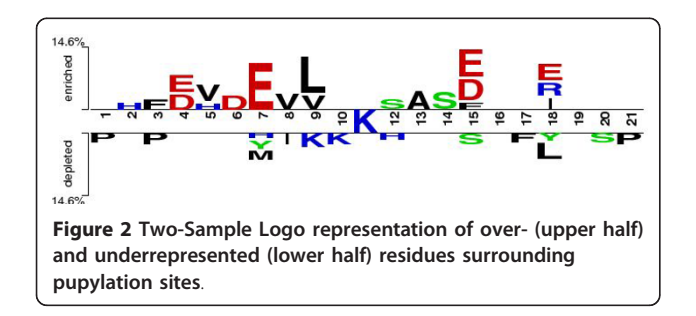

default, PupDB represents protein structures and pupylation sites in grey and yellow colors, respectively. Users can either use the user interface or scripting console to manipulate protein structures.

## Conclusions

The PupDB database is a comprehensive repository of pupylated proteins and pupylation sites with a webbased user interface. The built-in tools for browses, searches and interactive displays of protein structures and pupylation sites make PupDB a useful resource for further analyzing the substrate specificity, identifying pupylated proteins in other organisms and developing computational tools for predicting pupylation sites. In addition to the graphical analysis using two-sample logos, advanced machine learning methods such as string kernels [[21\]](#page-4-0) can also be utilized to further analyze

<span id="page-3-0"></span>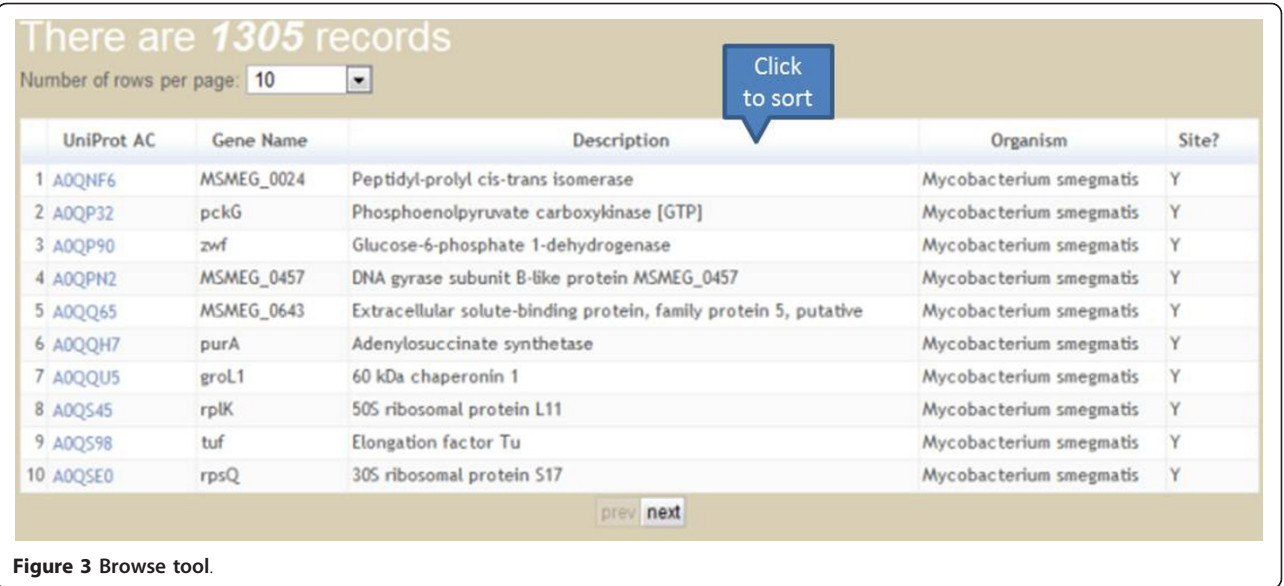

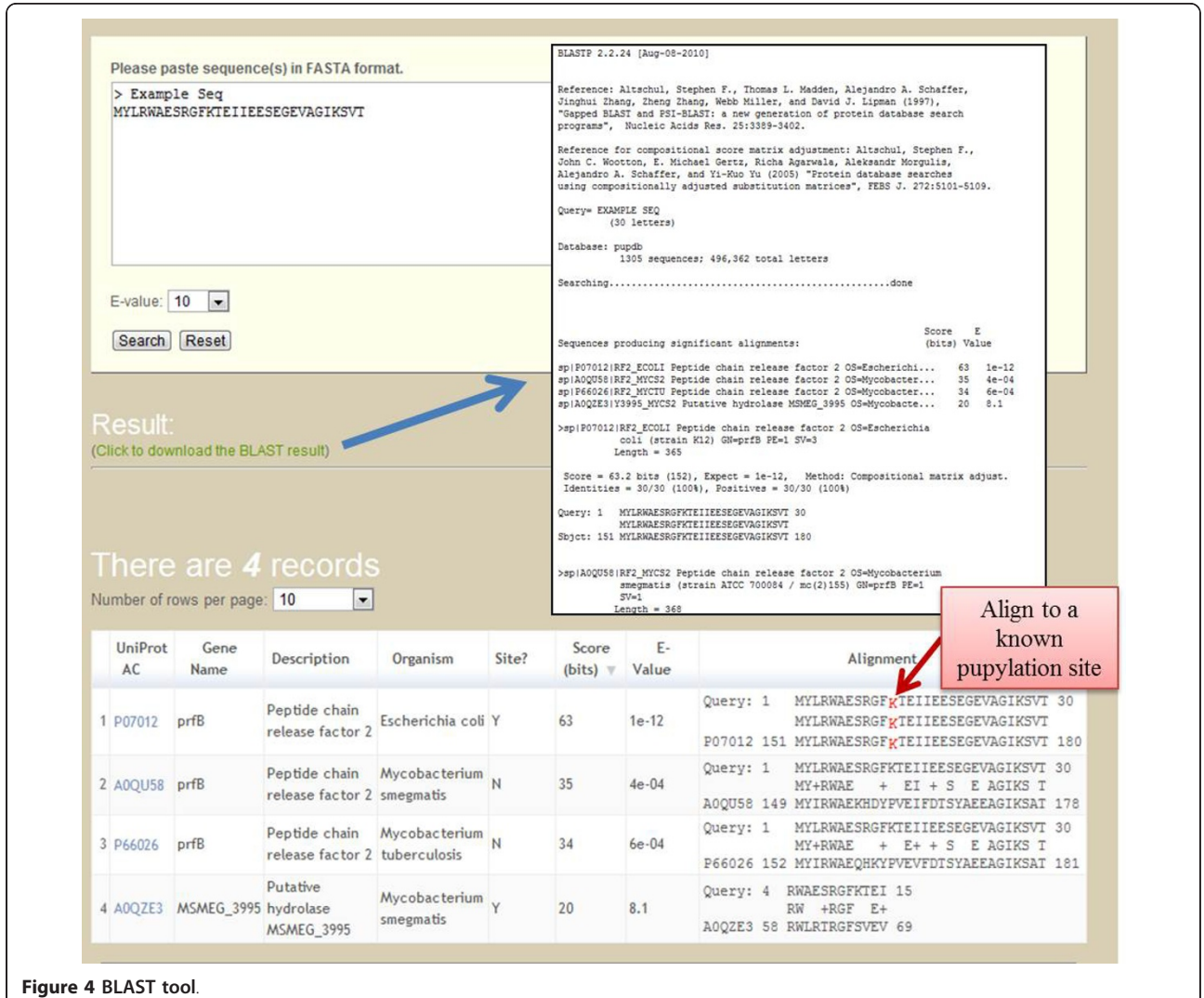

<span id="page-4-0"></span>the specificity of pupylation. The exported dataset of pupylated proteins is downloadable at PupDB.

Post-translational modification databases serve as good data source for developing prediction tools. For example, the construction of UbiPred [22] for predicting ubiquitylation sites is based on dataset of UbiProt [23]. Although a predictor GPS-PUP [24] is available for predicting pupylation sites, PupDB with 215 pupylation sites can be utilized to further improve GPS-PUP trained on only 127 pupylation sites. Future works are two-fold. First, the development and integration of prediction tools based on the dataset of PupDB would be useful for analyzing and predicting pupylation sites. Second, the incorporation of orthology relationships and locations of functional domains can largely improve PupDB.

#### Availability and requirements

The PupDB is freely available at [http://cwtung.kmu.edu.](http://cwtung.kmu.edu.tw/pupdb) [tw/pupdb](http://cwtung.kmu.edu.tw/pupdb). The website has been tested with browsers of Safari, Opera, Internet Explorer 7 or later, Firefox and Google Chrome. The Java Runtime Environment (JRE) is required for interactive displays of protein 3D structures by Jmol.

#### Acknowledgements

CWT would like to thank the National Science Council (NSC 101-2311-B-037- 001-MY2) of Taiwan and Kaohsiung Medical University Research Foundation (KMU-Q110015 and KMU-ER013) for financially supporting this research. CWT thanks the anonymous reviewers for their valuable comments and suggestions to improve this work.

#### Authors' contributions

CWT designed and implemented the database, performed the analysis and wrote the manuscript.

#### Competing interests

The author declares that they have no competing interests.

#### Received: 5 January 2012 Accepted: 16 March 2012 Published: 16 March 2012

#### References

- 1. Herrmann J, Lerman LO, Lerman A: [Ubiquitin and ubiquitin-like proteins](http://www.ncbi.nlm.nih.gov/pubmed/17495234?dopt=Abstract) [in protein regulation.](http://www.ncbi.nlm.nih.gov/pubmed/17495234?dopt=Abstract) Circ Res 2007, 100(9):1276-1291.
- Pearce MJ, Mintseris J, Ferreyra J, Gygi SP, Darwin KH: [Ubiquitin-like](http://www.ncbi.nlm.nih.gov/pubmed/18832610?dopt=Abstract) [protein involved in the proteasome pathway of Mycobacterium](http://www.ncbi.nlm.nih.gov/pubmed/18832610?dopt=Abstract) [tuberculosis.](http://www.ncbi.nlm.nih.gov/pubmed/18832610?dopt=Abstract) Science 2008, 322(5904):1104-1107.
- 3. Burns KE, Liu WT, Boshoff HI, Dorrestein PC, Barry CE: [Proteasomal protein](http://www.ncbi.nlm.nih.gov/pubmed/19028679?dopt=Abstract) [degradation in Mycobacteria is dependent upon a prokaryotic ubiquitin](http://www.ncbi.nlm.nih.gov/pubmed/19028679?dopt=Abstract)[like protein.](http://www.ncbi.nlm.nih.gov/pubmed/19028679?dopt=Abstract) J Biol Chem 2009, 284(5):3069-3075.
- Striebel F, Imkamp F, Sutter M, Steiner M, Mamedov A, Weber-Ban E: [Bacterial ubiquitin-like modifier Pup is deamidated and conjugated to](http://www.ncbi.nlm.nih.gov/pubmed/19448618?dopt=Abstract) [substrates by distinct but homologous enzymes.](http://www.ncbi.nlm.nih.gov/pubmed/19448618?dopt=Abstract) Nat Struct Mol Biol 2009, 16(6):647-651.
- 5. Guth E, Thommen M, Weber-Ban E: [Mycobacterial ubiquitin-like protein](http://www.ncbi.nlm.nih.gov/pubmed/21081505?dopt=Abstract) [ligase PafA follows a two-step reaction pathway with a phosphorylated](http://www.ncbi.nlm.nih.gov/pubmed/21081505?dopt=Abstract) [pup intermediate.](http://www.ncbi.nlm.nih.gov/pubmed/21081505?dopt=Abstract) J Biol Chem 2011, 286(6):4412-4419.
- Cerda-Maira FA, McAllister F, Bode NJ, Burns KE, Gygi SP, Darwin KH: [Reconstitution of the Mycobacterium tuberculosis pupylation pathway](http://www.ncbi.nlm.nih.gov/pubmed/21738222?dopt=Abstract) [in Escherichia coli.](http://www.ncbi.nlm.nih.gov/pubmed/21738222?dopt=Abstract) EMBO Rep 2011, 12(8):863-870.
- 8. Poulsen C, Akhter Y, Jeon AH, Schmitt-Ulms G, Meyer HE, Stefanski A, Stuhler K, Wilmanns M, Song YH: [Proteome-wide identification of](http://www.ncbi.nlm.nih.gov/pubmed/20631680?dopt=Abstract) [mycobacterial pupylation targets.](http://www.ncbi.nlm.nih.gov/pubmed/20631680?dopt=Abstract) Mol Syst Biol 2010, 6:386.
- 9. Watrous J, Burns K, Liu WT, Patel A, Hook V, Bafna V, Barry CE, Bark S, Dorrestein PC: [Expansion of the mycobacterial](http://www.ncbi.nlm.nih.gov/pubmed/20094657?dopt=Abstract) "PUPylome". Mol Biosyst 2010, 6(2):376-385.
- 10. Google Chart Tools. [[http://code.google.com/intl/zh-TW/apis/chart/index.](http://code.google.com/intl/zh-TW/apis/chart/index.html) [html\]](http://code.google.com/intl/zh-TW/apis/chart/index.html).
- 11. Huang Y, Niu B, Gao Y, Fu L, Li W: [CD-HIT Suite: a web server for](http://www.ncbi.nlm.nih.gov/pubmed/20053844?dopt=Abstract) [clustering and comparing biological sequences.](http://www.ncbi.nlm.nih.gov/pubmed/20053844?dopt=Abstract) Bioinformatics 2010, 26(5):680-682.
- 12. Li W, Godzik A: [Cd-hit: a fast program for clustering and comparing large](http://www.ncbi.nlm.nih.gov/pubmed/16731699?dopt=Abstract) [sets of protein or nucleotide sequences.](http://www.ncbi.nlm.nih.gov/pubmed/16731699?dopt=Abstract) Bioinformatics 2006, 22(13):1658-1659.
- 13. Magrane M, Consortium U: [UniProt Knowledgebase: a hub of integrated](http://www.ncbi.nlm.nih.gov/pubmed/21447597?dopt=Abstract) [protein data.](http://www.ncbi.nlm.nih.gov/pubmed/21447597?dopt=Abstract) Database Oxford 2011, 2011:bar009.
- 14. Berman HM, Westbrook J, Feng Z, Gilliland G, Bhat TN, Weissig H, Shindyalov IN, Bourne PE: [The protein data bank.](http://www.ncbi.nlm.nih.gov/pubmed/10592235?dopt=Abstract) Nucleic Acids Res 2000, 28(1):235-242.
- 15. Jmol: an open-source Java viewer for chemical structures in 3D. [\[http://](http://www.jmol.org/) [www.jmol.org/\]](http://www.jmol.org/).
- 16. Ashburner M, Ball CA, Blake JA, Botstein D, Butler H, Cherry JM, Davis AP, Dolinski K, Dwight SS, Eppig JT, et al: [Gene ontology: tool for the](http://www.ncbi.nlm.nih.gov/pubmed/10802651?dopt=Abstract) [unification of biology. The Gene Ontology Consortium.](http://www.ncbi.nlm.nih.gov/pubmed/10802651?dopt=Abstract) Nat Genet 2000, 25(1):25-29.
- 17. Binns D, Dimmer E, Huntley R, Barrell D, O'Donovan C, Apweiler R: [QuickGO: a web-based tool for Gene Ontology searching.](http://www.ncbi.nlm.nih.gov/pubmed/19744993?dopt=Abstract) Bioinformatics 2009, 25(22):3045-3046.
- 18. PubMed. [\[http://www.ncbi.nlm.nih.gov/pubmed/](http://www.ncbi.nlm.nih.gov/pubmed/)].
- 19. Vacic V, Iakoucheva LM, Radivojac P: [Two Sample Logo: a graphical](http://www.ncbi.nlm.nih.gov/pubmed/16632492?dopt=Abstract) [representation of the differences between two sets of sequence](http://www.ncbi.nlm.nih.gov/pubmed/16632492?dopt=Abstract) [alignments.](http://www.ncbi.nlm.nih.gov/pubmed/16632492?dopt=Abstract) Bioinformatics 2006, 22(12):1536-1537.
- 20. Altschul SF, Madden TL, Schaffer AA, Zhang J, Zhang Z, Miller W, Lipman DJ: [Gapped BLAST and PSI-BLAST: a new generation of protein](http://www.ncbi.nlm.nih.gov/pubmed/9254694?dopt=Abstract) [database search programs.](http://www.ncbi.nlm.nih.gov/pubmed/9254694?dopt=Abstract) Nucleic Acids Res 1997, 25(17):3389-3402.
- 21. Tung CW, Ziehm M, Kamper A, Kohlbacher O, Ho SY: POPISK: T-cell reactivity prediction using support vector machines and string kernels. BMC Bioinforma 2011, 12:446.
- 22. Tung CW, Ho SY: Computational identification of ubiquitylation sites from protein sequences. BMC Bioinforma 2008, 9:310.
- 23. Chernorudskiy AL, Garcia A, Eremin EV, Shorina AS, Kondratieva EV, Gainullin MR: UbiProt: a database of ubiquitylated proteins. BMC Bioinforma 2007, 8:126.
- 24. Liu Z, Ma Q, Cao J, Gao X, Ren J, Xue Y: [GPS-PUP: computational](http://www.ncbi.nlm.nih.gov/pubmed/21850344?dopt=Abstract) [prediction of pupylation sites in prokaryotic proteins.](http://www.ncbi.nlm.nih.gov/pubmed/21850344?dopt=Abstract) Mol Biosyst 2011, 7(10):2737-2740.

#### doi:10.1186/1471-2105-13-40

Cite this article as: Tung: PupDB: a database of pupylated proteins. BMC Bioinformatics 2012 13:40.

## **Submit your next manuscript to BioMed Central and take full advantage of:**

- **Convenient online submission**
- **Thorough peer review**
- **No space constraints or color figure charges**
- **Immediate publication on acceptance**
- **Inclusion in PubMed, CAS, Scopus and Google Scholar**
- **Research which is freely available for redistribution**

( ) **BioMed** Central

Submit your manuscript at www.biomedcentral.com/submit